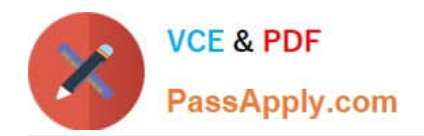

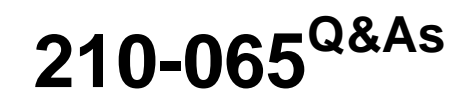

Implementing Cisco Video Network Devices

## **Pass Cisco 210-065 Exam with 100% Guarantee**

Free Download Real Questions & Answers **PDF** and **VCE** file from:

**https://www.passapply.com/210-065.html**

100% Passing Guarantee 100% Money Back Assurance

Following Questions and Answers are all new published by Cisco Official Exam Center

**C** Instant Download After Purchase

- **83 100% Money Back Guarantee**
- 365 Days Free Update
- 800,000+ Satisfied Customers

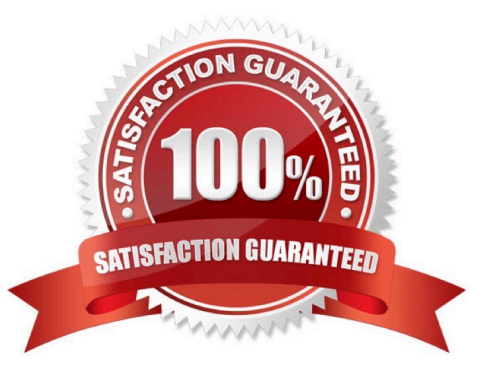

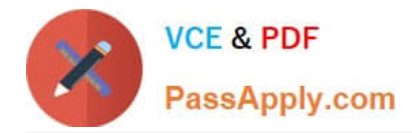

## **QUESTION 1**

### Refer to the exhibit.

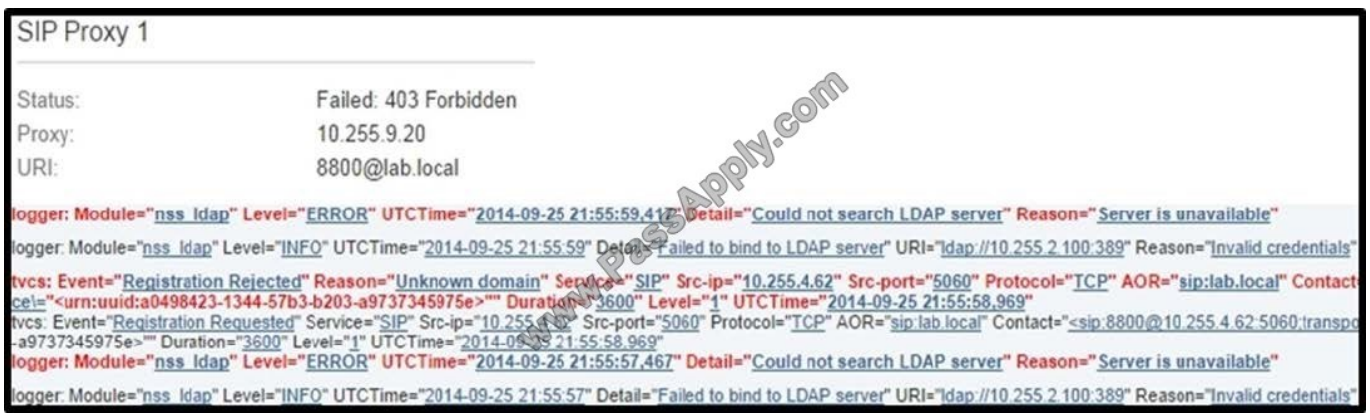

A network engineer is attempting to register a Cisco TelePresence endpoint to a Cisco Expressway. What is the most likely cause of this failure?

A. The lab.local SIP domain does not exist on the Cisco Expressway.

B. The Cisco Expressway failed to bind to the LDAP server, which is where the lab.local SIP domain is learned.

C. The endpoint uses the TCP protocol and the Cisco Expressway is configured to allow only TLS for SIP registrations.

D. The endpoint does not have the proper port assignments configured for SIP signaling.

E. The lab.local SIP domain is not configured in the Cisco Expressway allow list for registration.

Correct Answer: A

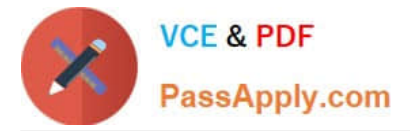

1\_Cisco\_VCS\_Expressway\_Deployment\_Guide\_X5.pdf - Reader

## **Endpoint registration**

There are three endpoints shown in the example network configuration diagram.

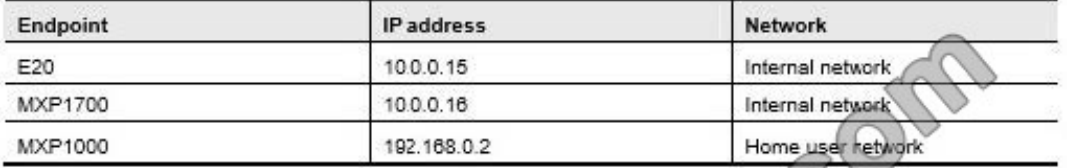

Following the system configuration, endpoint registration should be possible dsing the following endpoint configuration details:

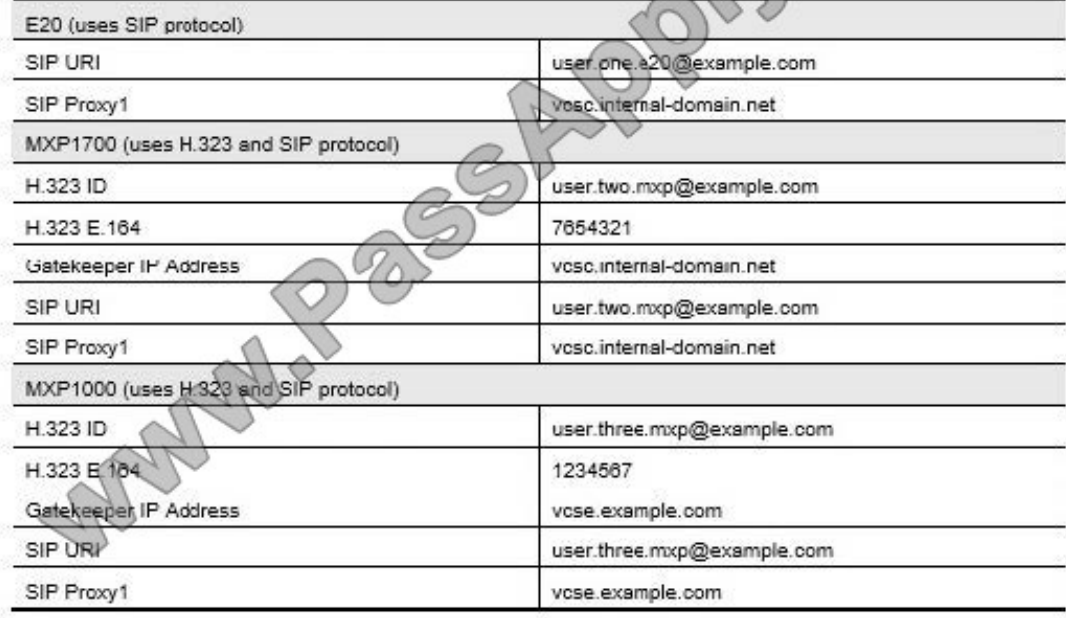

Reference: http://www.cisco.com/c/dam/en/us/td/docs/telepresence/infrastructure/vcs/config\_guide/Cisco\_VCS\_Basic\_ Configuration\_Cisco\_VCS\_Control\_with\_Cisco\_VCS\_Expressway\_Deployment\_Guide\_X5.pdf

## **QUESTION 2**

Which CLI command can be used to reset the Cisco TelePresence System 500-32 personal video system to a factory condition?

- A. utils factory reset 2
- B. utils system factory init

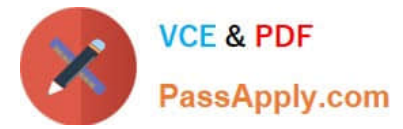

- C. xcommand defaultvalues set level: 2
- D. xconfiguration default factory
- E. utils reset factory
- F. xcommand SystemUnit FactoryReset
- Correct Answer: B

utils system factory init utils system factory init [ nologs ] Syntax Description

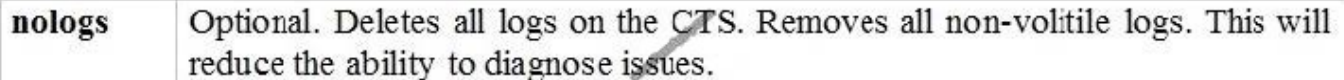

Command Default No default behavior or values. Command History

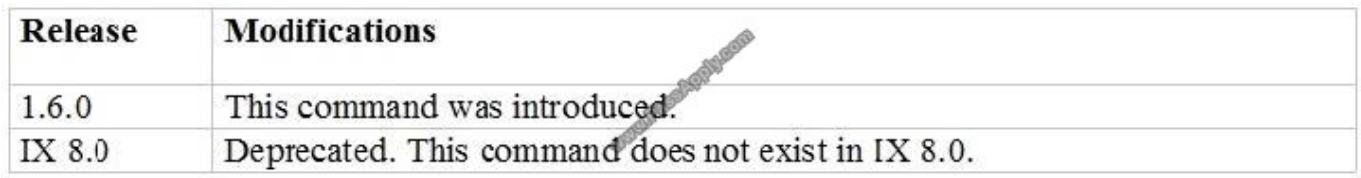

Usage Guidelines Use this command to set the system to the factory initialized configuration while leaving the system on its current boot slot. You can also enter help in the command string: help utils system factory init

Reference:

http://www.cisco.com/c/en/us/td/docs/telepresence/tx\_sw/6\_0/command\_ref/tx\_sw\_cli\_book/tx\_sw\_cli\_cmd\_utils.html

## **QUESTION 3**

An engineer is configuring mobile and remote access. Which three configuration tasks should the engineer perform? (Choose three.)

- A. Manually configure a Cisco Unified Communications Manager neighbor zone on the Cisco Expressway Core.
- B. Add the Cisco Unified Communications Manager root certificate to the Cisco Expressway Core CTL.
- C. Enable TLS verify mode for the traversal zone.
- D. Add the Cisco Unified Communications domain before enabling services on the Cisco Expressway Core.
- E. Enable H.323 on the Cisco Unified Communications Manager neighbor zone.
- F. Add the Cisco Expressway Edge root certificate to the Cisco Unified Communications Manager CTL.

Correct Answer: BCD

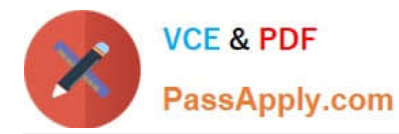

Page 14 of 38

#### Explanation/Reference:

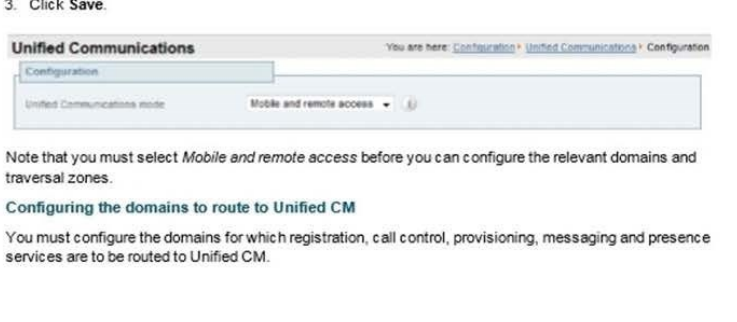

Configuring mobile and remote access on Ex-

- 1. On Expressway-C, go to Configuration > Domains
- 2. Select the domains (or create a new domain, if not already configured) for which services are to be routed to Unified CM.
- 3. For each domain, turn On the services for that domain that Expressway is to support. The available services are:

Unified Communications: Mobile and Remote Access via Cisco Expressway Deployment Guide (X3.1.1)

- SIP registrations and provisioning on Unified CM: endpoint registration, call control and provisioning for this SIP domain is serviced by Unified CM. The Expressway acts as a Unified Communications gateway to provide secure firewall traversal and line-side support for Unified CM registrations
- IM and Presence services on Unified CM: instant messaging and presence services for this SIP domain are provided by the Unified CM IM and Presence service. Turn On all of the applicable services for each domain.  $\Diamond$

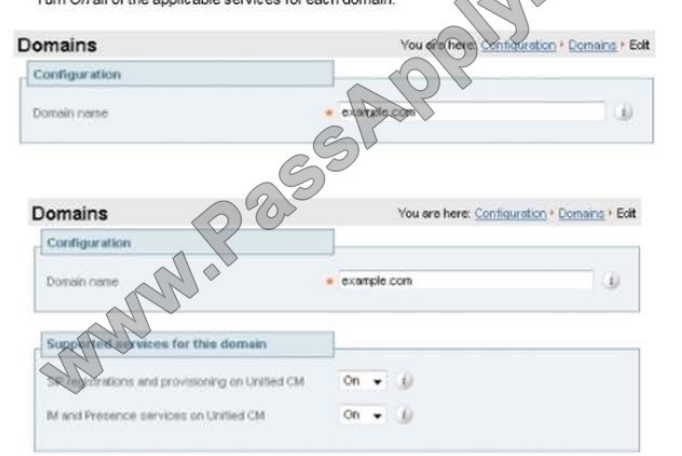

Save Delete Cancel

#### Discovering IM&P and Unified CM servers

The Expressway-C must be configured with the address details of the IM&P servers and Unified CM servers that are to provide registration, call control, provisioning, messaging and presence services

Note that IM&P server configuration is not required in the hybrid deployment model

#### Uploading the IM&P / Unified CM tomcat certificate to the Expressway-C trusted CA list

If you intend to have TLS verify mode set to On (the default and recommended setting) when discovering the IM&P and Unified CM servers, the Expressway-C must be configured to trust the tomcat certificate presented by those IM&P and Unified CM servers.

- 1. Determine the relevant CA certificates to upload:
	- If the servers are using self-signed certificates, the Expressway-C's trusted CA list must include a copy of the tomcat certificate from every IM&P / Unified CM server.
- . If the servers are using CA-signed certificates, the Expressway-C's trusted CA list must include the
- root CA of the issuer of the tomcat certificates. 2. Upload the trusted Certificate Authority (CA) certificates to the Expressway-C (Maintenance > Security certificates > Trusted CA certificate).
- 3. Restart the Expressway-C for the new trusted CA certificates to take effect (Maintenance > Restart options).

Unified Communications: Mobile and Remote Access via Cisco Expressway Deployment Guide (X8.1.1) Page 15 of 38

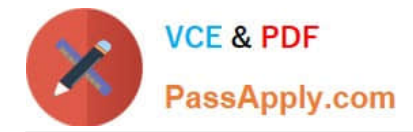

Reference: http://www.cisco.com/c/dam/en/us/td/docs/voice\_ip\_comm/expressway/config\_guide/X8-1/Mobile-Remote-Access-via-Expressway-Deployment-Guide-X8-1-1.pdf

## **QUESTION 4**

Which protocol is used by Cisco Unified Communications Manager and ISR for media resource control?

A. SCCP

B. SIP

C. RTSP

D. Cisco Discovery Protocol

Correct Answer: C

## **QUESTION 5**

Cisco TelePresence Video Communication Servers can be clustered to provide resiliency in the enterprise. What is the maximum number of cluster members?

- A. 2
- B. 3
- C. 6
- D. 7
- E. 15

Correct Answer: C

[Latest 210-065 Dumps](https://www.passapply.com/210-065.html) [210-065 Practice Test](https://www.passapply.com/210-065.html) [210-065 Study Guide](https://www.passapply.com/210-065.html)

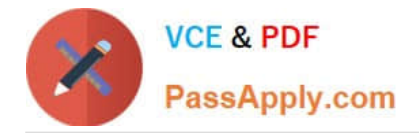

To Read the Whole Q&As, please purchase the Complete Version from Our website.

# **Try our product !**

100% Guaranteed Success 100% Money Back Guarantee 365 Days Free Update Instant Download After Purchase 24x7 Customer Support Average 99.9% Success Rate More than 800,000 Satisfied Customers Worldwide Multi-Platform capabilities - Windows, Mac, Android, iPhone, iPod, iPad, Kindle

We provide exam PDF and VCE of Cisco, Microsoft, IBM, CompTIA, Oracle and other IT Certifications. You can view Vendor list of All Certification Exams offered:

## https://www.passapply.com/allproducts

## **Need Help**

Please provide as much detail as possible so we can best assist you. To update a previously submitted ticket:

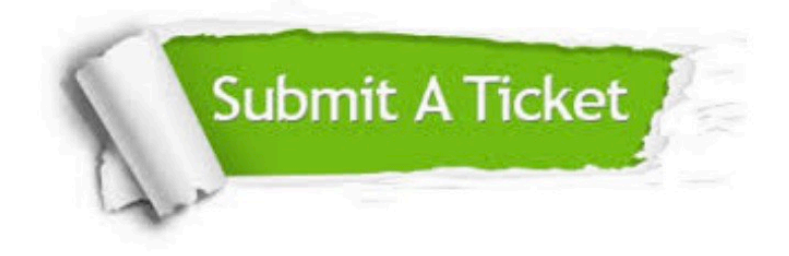

#### **One Year Free Update**

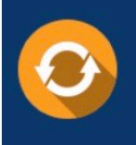

Free update is available within One fear after your purchase. After One Year, you will get 50% discounts for updating. And we are proud to .<br>poast a 24/7 efficient Customer Support system via Email

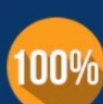

**Money Back Guarantee** To ensure that you are spending on

quality products, we provide 100% money back guarantee for 30 days from the date of purchase

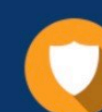

### **Security & Privacy**

We respect customer privacy. We use McAfee's security service to provide you with utmost security for vour personal information & peace of mind.

Any charges made through this site will appear as Global Simulators Limited. All trademarks are the property of their respective owners. Copyright © passapply, All Rights Reserved.